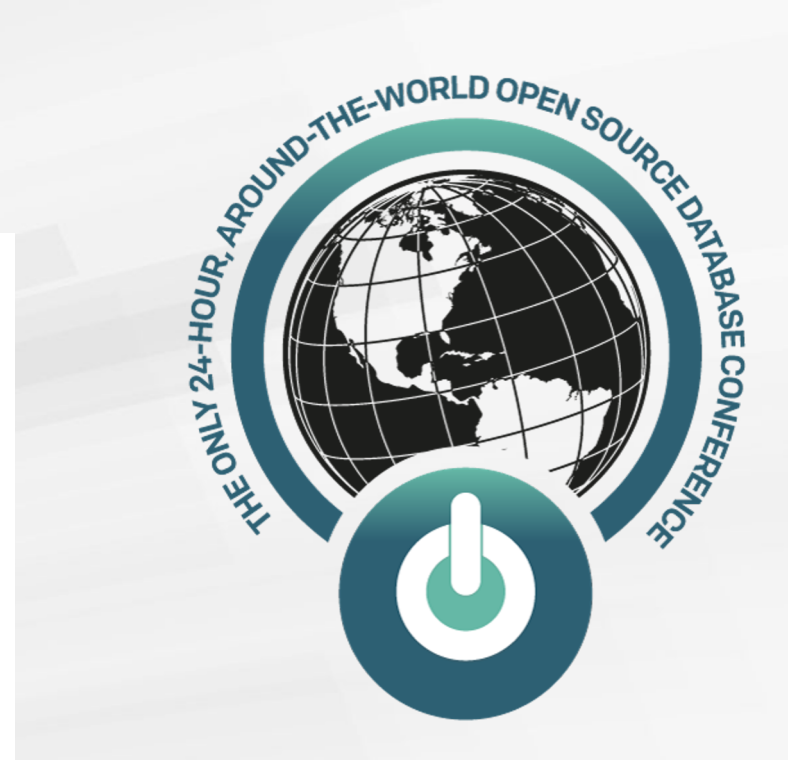

#### PERCONA LIVEONLINE

#### **PostgreSQL WAL, Commit Synchronization and Optimization Opportunities**

Jobin Augustine Senior Support Engineer

#### **Agenda**

- **1. What are WAL Records?**
- **2. Synchronization Considerations**
- **3. What is Important From the Host IO Subsystem?**
- **4. Parameters for Tuning**
- **5. Different Levels of Tuning, Instance, Database, User, Session, and Transaction**
- **6. How it Impacts Performance**
- **7. WAL Propagation to Standby**
- **8. Synchronous Standby, Important Points To Be Considered**
- **9. Remote Write, Flush, and Replay Stages**

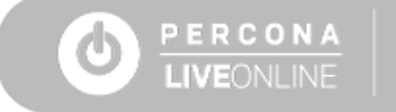

# **What is WAL?**

- **Journal/ledger of changes**
- **Speeds up transactions**
	- Transaction can just add a WAL record and proceed, rather than going to the exact datafile and updating the right block(s)
- **Unavoidable for transaction processing.**
	- Identify committed and uncommitted transaction.

*WAL is the metadata to reconstruct the changed data in the database*

# **Why WAL?**

- **1. Instance Crash Recovery**
- **2. Restore from a hot backup**
- **3. Maintain Standby Database**
- **4. Logical Replication**

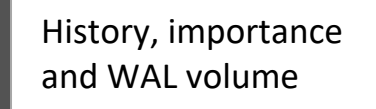

wal level determines how much information is written to the WAL

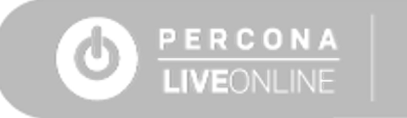

## **WAL Record Generation**

- **Every PostgreSQL backend can produce WAL record**
- **Concurrent generation is of WAL records**
- **WAL Buffer - The birthplace of WAL record**
	- Shared among all the process (shared memory for WAL)
	- Auto-tuned Default is **1/32** (3%) of the shared\_buffers capped to WAL segment size (16MB)

```
xbuffers = NBuffers / 32;if (xbuffers > (wal segment size / XLOG BLCKSZ))
          xbuffers = (wal segment size / XLOG BLE);
if (xbuffers < 8)
           xbuffers = 8;return xbuffers;
```
○ Flushed as part of every commits

TIP: WAL\_BUFFERS: In extreme busy system with large number of cores, increase to 64MB up to 128MB found to help.

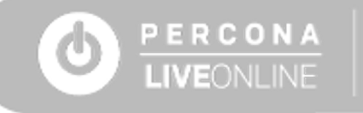

# **Transaction processing by session**

- **Insert/Update the tuple in shared\_buffer pages**
- **Invoke XLogInsert()**
	- Insert a XLOG Record

#### ● **Each concurrent Inserter acquires an insertion lock**

- There is a small, fixed number of insertion locks determined by NUM\_XLOGINSERT\_LOCKS (default 8)
- The lock also has progress recording
- Two-step process:
	- 1. Reserve right amount of space in WAL
	- 2. Copy the record to the reserved space

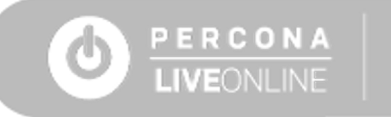

# **WAL Writing**

- **pg\_pwrite()** function is used, which internally uses **write()** system call, which does not guarantee that that the data is flushed to disk. To complete the flush, another function **issue\_xlog\_fsync()** is called which issues the appropriate kind of fsync
- If the writing happened at the last page of the WAL segment, fsync the file, so that we don't have to open it later for fsync
- The backend will be waiting for the confirmation of write and flush

Which process writes WAL?

- 1. Individual backends
- 2. WAL Writer (wakes up periodically and checks the WAL buffer periodically and writes all unwritten XLOG records into the WAL segments)

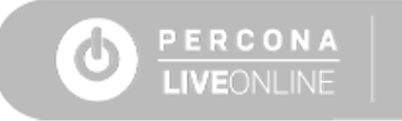

### **WAL Archives**

**Archive\_mode = ON Other values like "true",1,"yes" are also accepted archive\_mode = OFF Other values like "false",0,"no" are also accepted archive\_mode = ALWAYS**

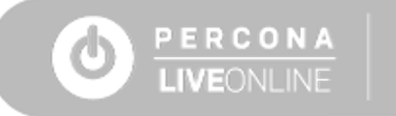

# **Wait Events Associated With WAL Gen/Writing**

- **WALBufMapping -** Waiting to replace a page in WAL buffers. **WALBufMappingLock** must be held to replace a page in the WAL buffer cache. To change the identity of a buffer (and InitializedUpTo), the process needs to hold **WALBufMappingLock.**
- **WALWrite -** Waiting for WAL buffers to be written to disk. A WALWriteLock must be held to write WAL buffers to disk (XLogWrite or XLogFlush). To change the identity of a buffer that is still dirty, the old page needs to be written out first, and for that you need to acquire **WALWriteLock** and make sure that no other sessions are dirtying it now.

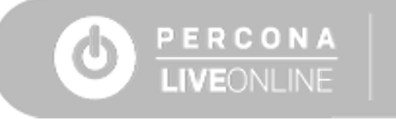

# **Flushing**

- **On Commit**
- **WAL switch**
- **Checkpoints**

*...and many more*

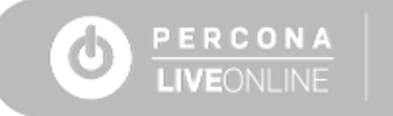

# **Synchronization to Local Disk**

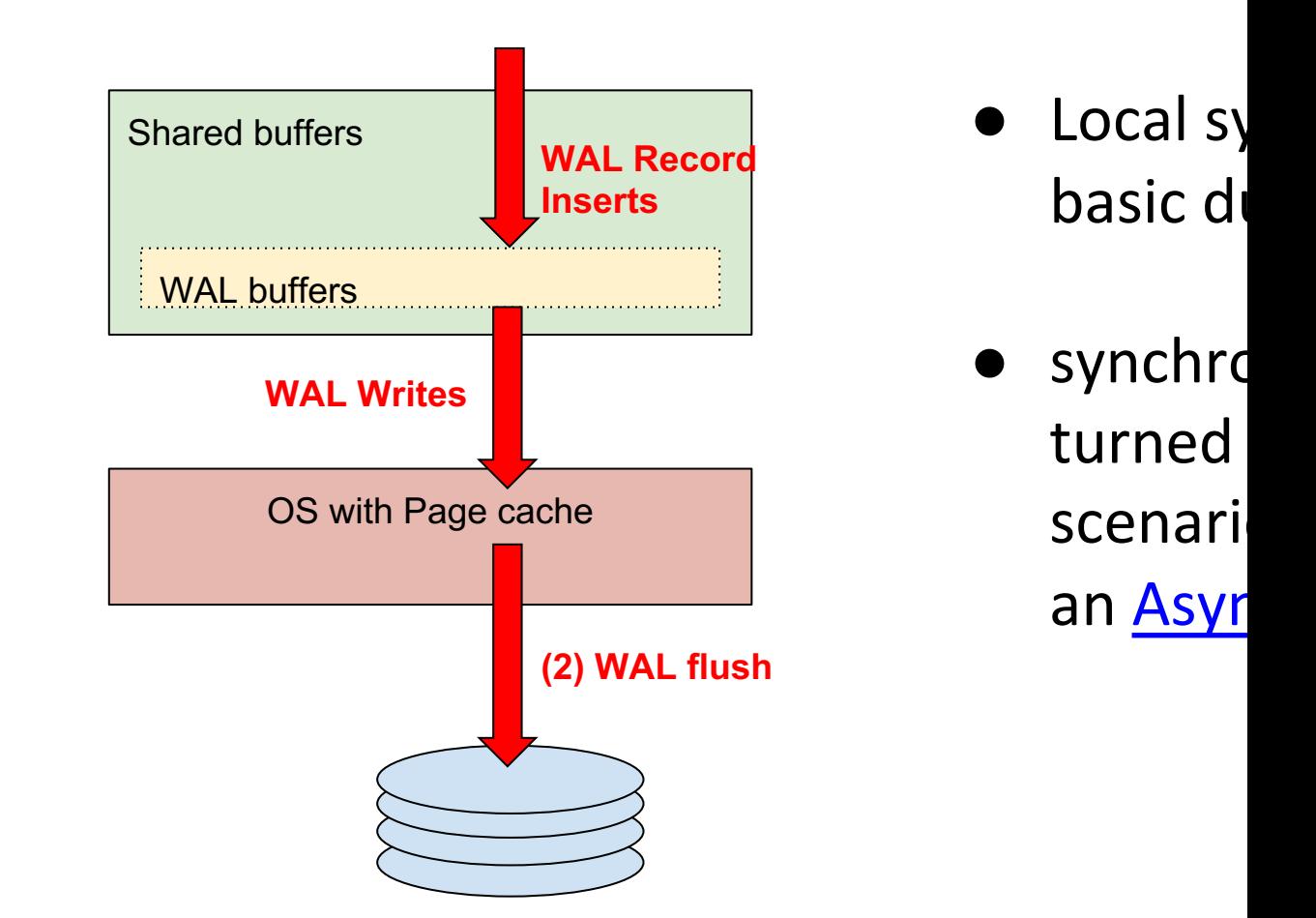

It is possible to have both *synchronous* and *asynchronous* commit transactions *running concurrently* 

# **Synchronization with Standbys**

#### Key Concepts

- **The primary defines** which **standbys it wishes to wait for**
- The **standbys are completely unaware** of the durability requirements
- No shipment of state information or through WALs is required.
- **If there is synchronous standby** then the primary has the option to wait for **write**, **flush** or **apply** on the standby before releasing the **waiting backend**.
- Primary will be maintaining an ordered queue of waiting backends. So that whenever a reply comes from the standby a bulk of waiters can be released.

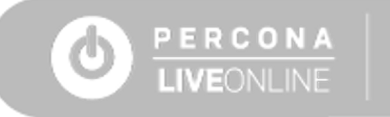

## **History and Features**

- PG 9.5 single synchronous standby
- PG 9.6 priority based multiple synchronous standby
	- The method FIRST is used for specifying the priority-based synchronous standbys. Transaction commit on the standby waits for specified number of standbys whose names appear earlier in the list.

FIRST 3 (s1, s2, s3, s4)

- PG 10 quorum based multiple synchronous standby
	- Method ANY is used for specifying the quorum based synchronous standbys.

ANY 3 (s1, s2, s3, s4)

synchronous standby names specifies the standby names that the Primary should be considering for synchronization.

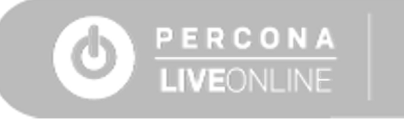

# **Synchronization with "Remote Write"**

WAL records are written to remote standbys (but not yet flushed). The data may remain on the page cache for some time. Cannot be useful if Primary and Standby instances are crashing at the same time

When set to **remote\_write**, commits will wait until **replies from the current synchronous standby**(s) indicate **they have received the commit record of the transaction and written it out to their operating system**

### **Remote Write**

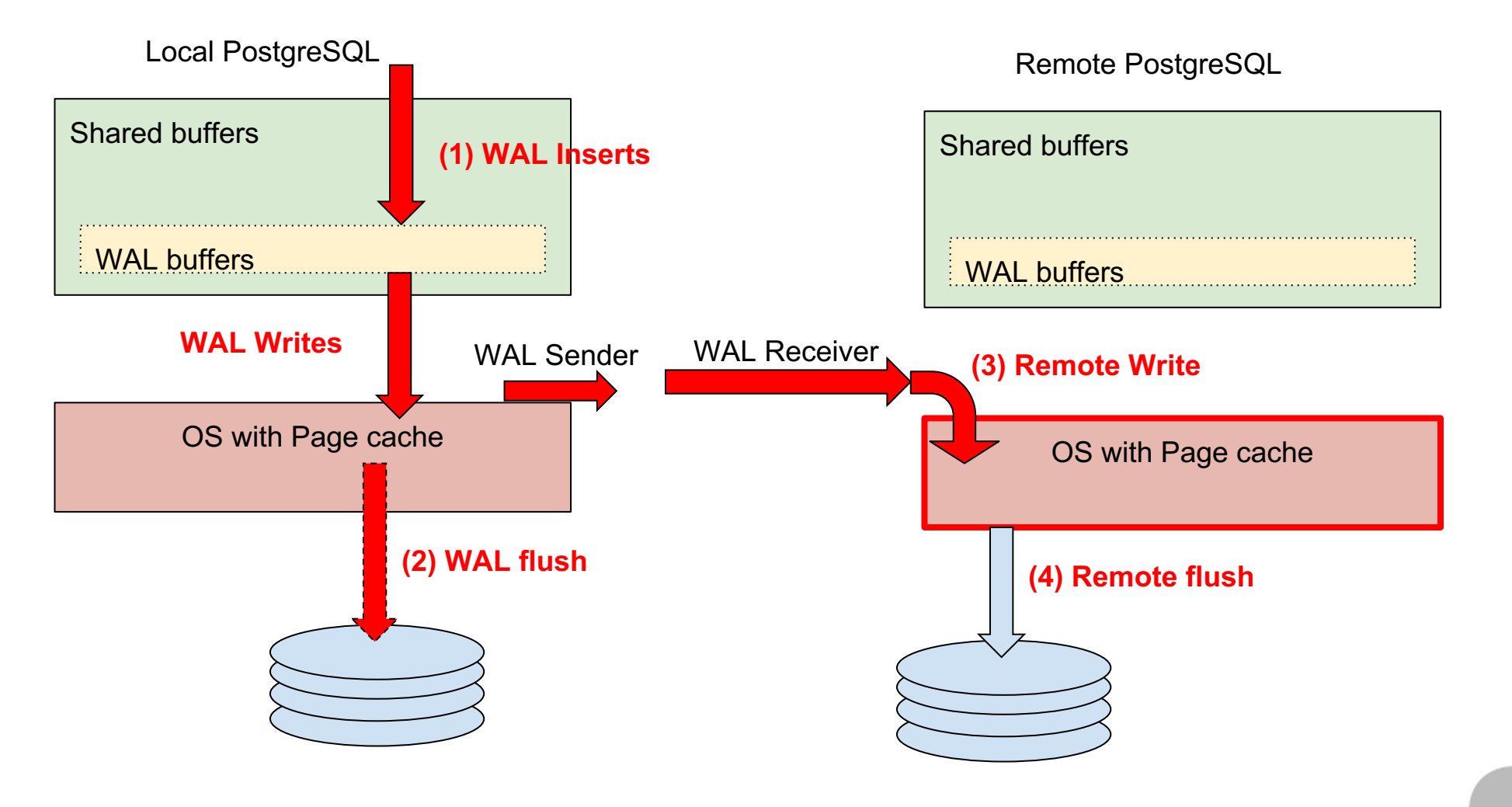

# **Remote Flush/"on" With Synch Standby**

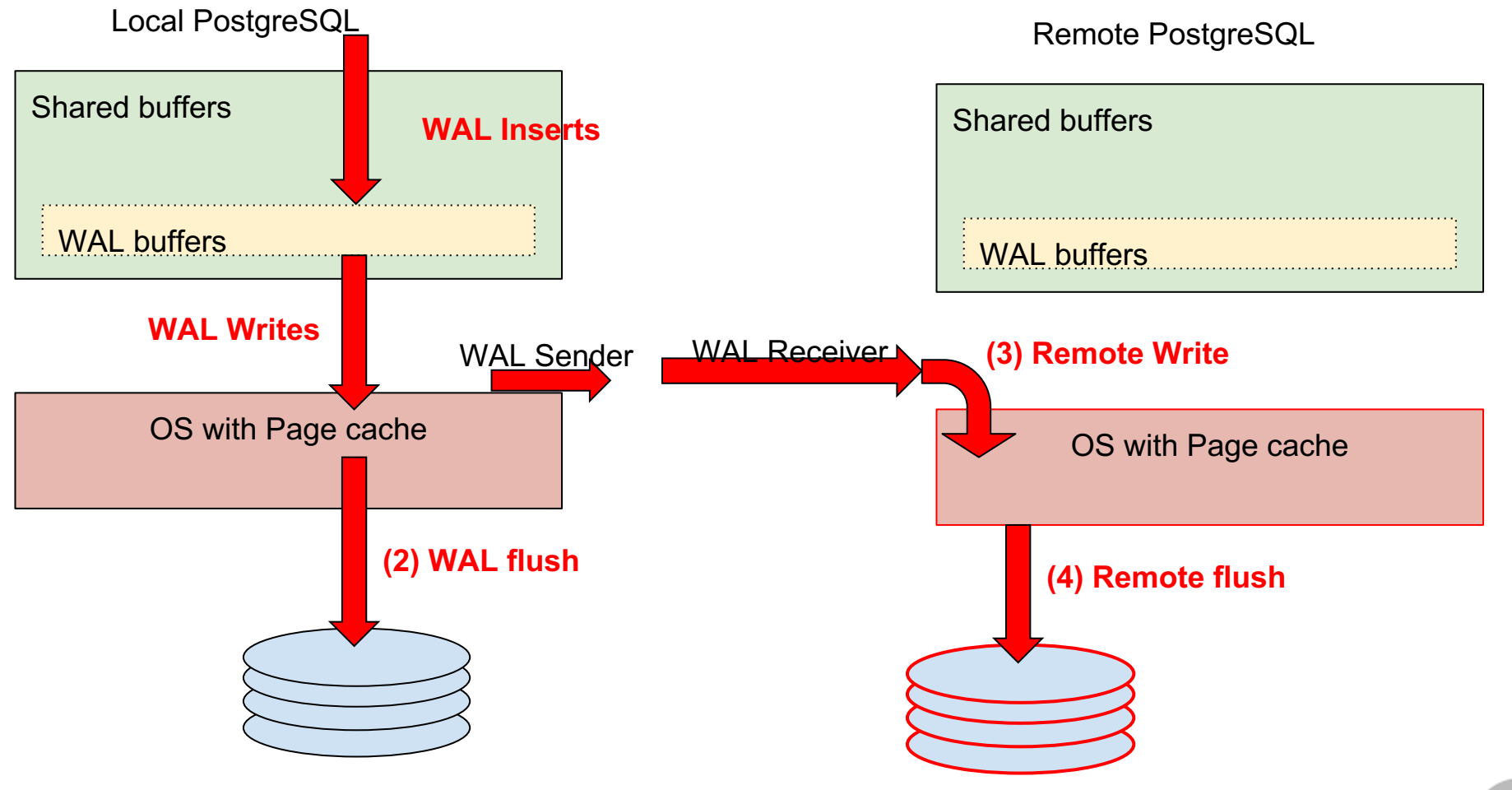

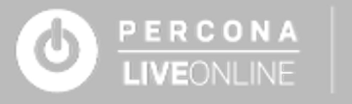

# **Remote Apply**

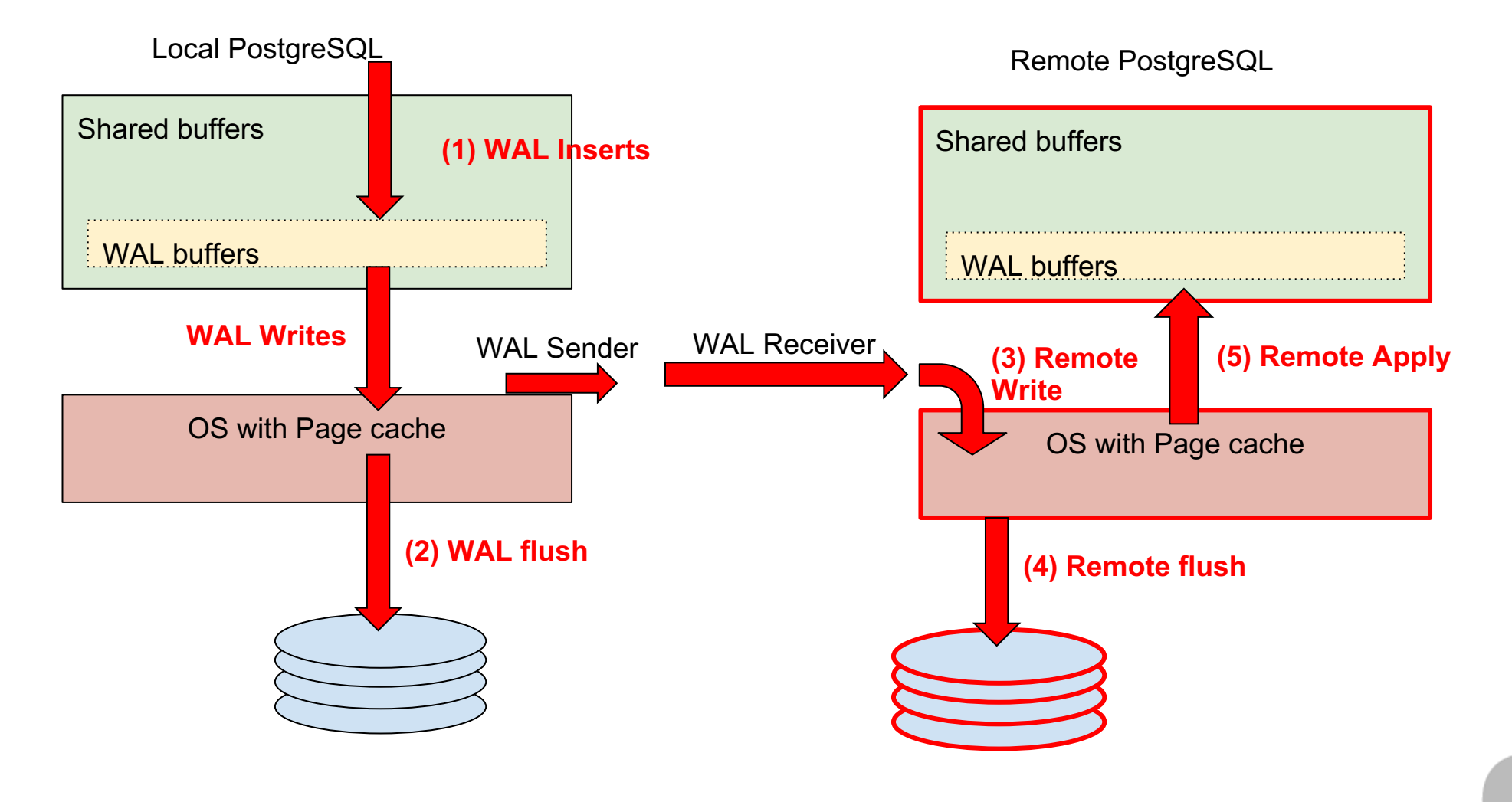

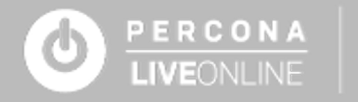

# **IO Recommendations**

#### ● **Dedicated disk for WAL files**

- Transactions Per Second (TPS) depends only on WAL writing
- Dedicated disks gives isolation from load of data file writing
- More consistent performance (checkpoint overheads/datafile writings)

#### ● **Low Latency disks for WAL files**

○ Latency in flushing is more important than total bandwidth

#### ● **Reduce the checkpoint frequency.**

○ full\_pate\_writes after checkpoints are heavy. Full pages are written into WAL segments

```
max_wal_size
checkpoint completion target
checkpoint_timeout
```
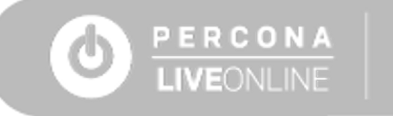

## **[WAL Compression](https://www.percona.com/blog/2020/02/13/compression-of-postgresql-wal-archives-becoming-more-important/)**

#### **wal\_compression = on**

Enabling the WAL compression helps to compress the full page effectively reduces the WAL data to be transmitted.

#### **Compressing WAL for archive and backup**

A standby can rely on WALs from archives and external compre degree of compression.

https://www.percona.com/blog/2020/02/13/compression-ofbecoming-more-important/

## **Selecting Synchronization at Different Scope**

#### **Transaction Level** postgres=# BEGIN;

BEGIN postgres=# **SET LOCAL** synchronous\_commit=off; SET postgres=# SHOW synchronous\_commit; synchronous\_commit --------------------

#### **off**

 $(1 row)$ 

postgres=# END; COMMIT postgres=# SHOW synchronous\_commit; synchronous\_commit

local  $(1$  row)

--------------------

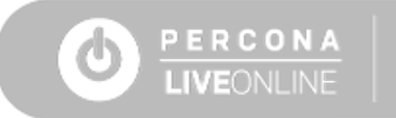

## **Selecting Synchronization at Different Scopes**

**Session Level**

postgres=# SET synchronous\_commit=remote\_write; SET

If session cannot be altered at run time, it can be passed as part of connection string.

"host=localhost user=postgres options='-c synchronous commit=off'"

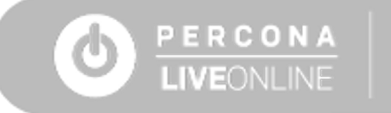

## **Selecting Synchronization at Different Scopes**

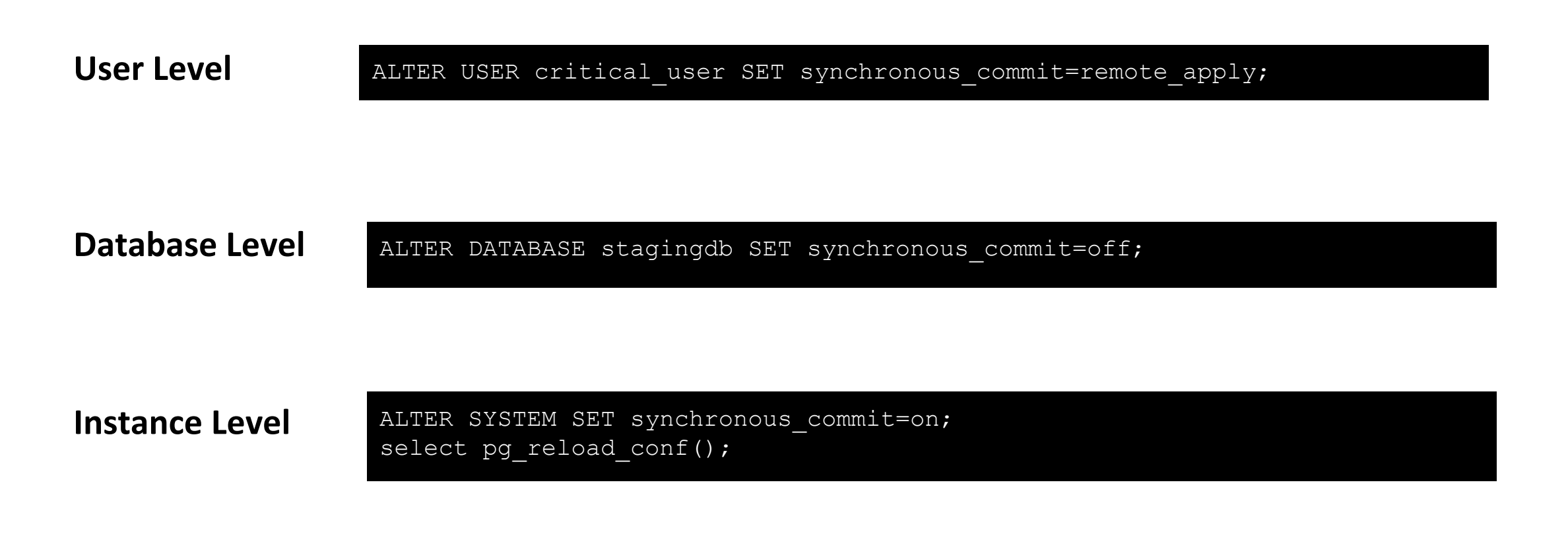

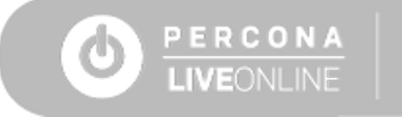

### **WAL Propagation**

**Fast Network pg\_current\_wal\_lsn | sent\_lsn | flush\_lsn | replay\_lsn --------------------+------------+------------+------------ 2/3C31E000 | 2/3C31E000 | 2/3C0C0000 | 2/3C02D4D0**

**2424 kB 3011 kB Network slowness pg\_current\_wal\_lsn | sent\_lsn | flush\_lsn | replay\_lsn --------------------+------------+------------+------------ 2/5C982000 | 2/4E620000 | 2/4E000000 | 2/4DF5FC38 227 MB**

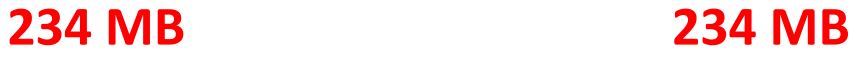

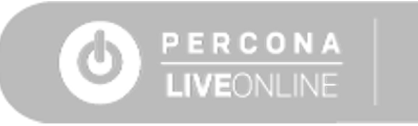

### **How Fast/Slow?**

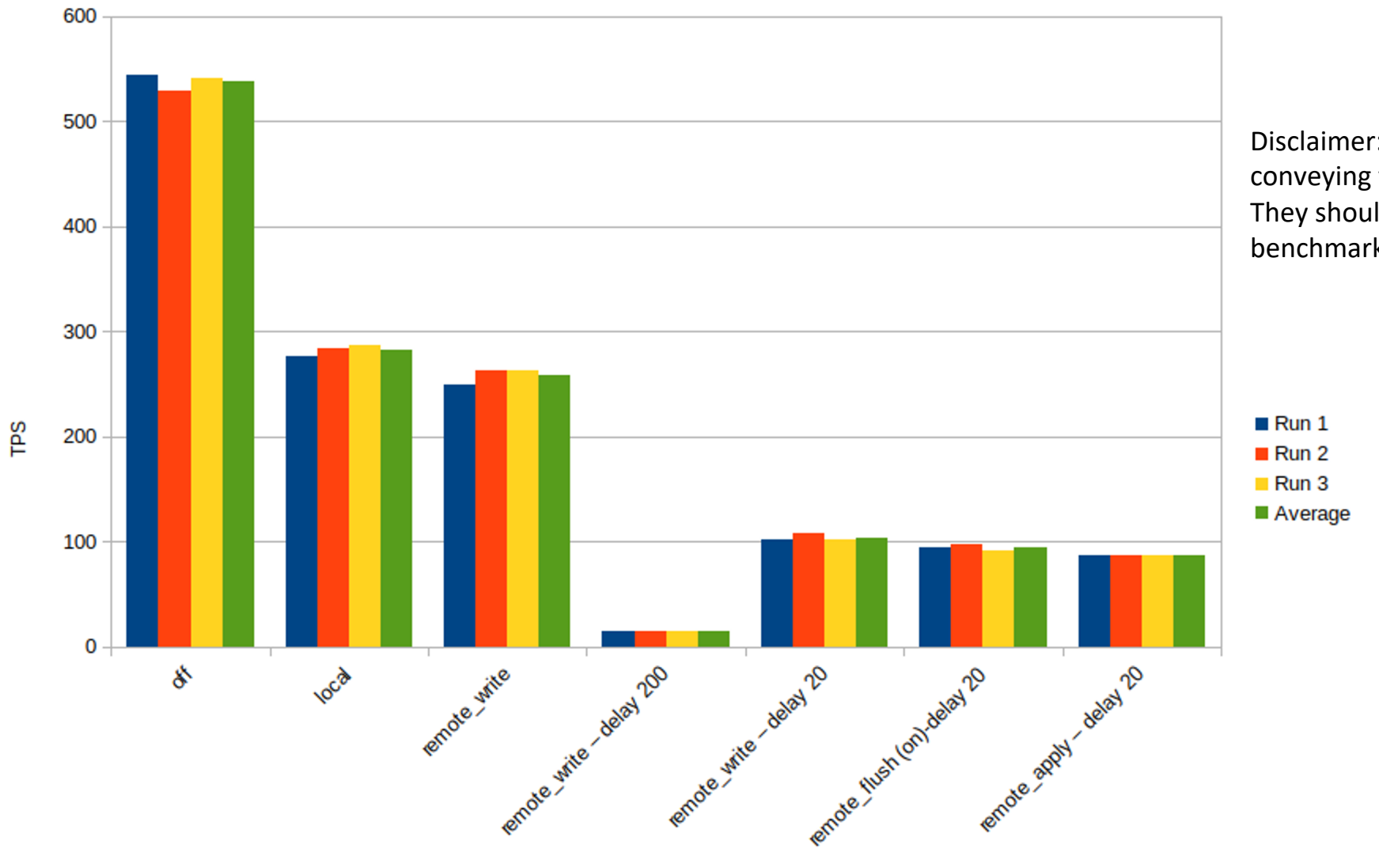

Disclaimer: Numbers are for conveying the overhead involved. They shouldn't be considered a benchmark.

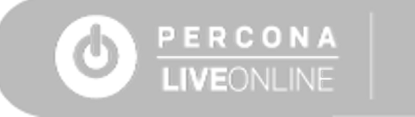

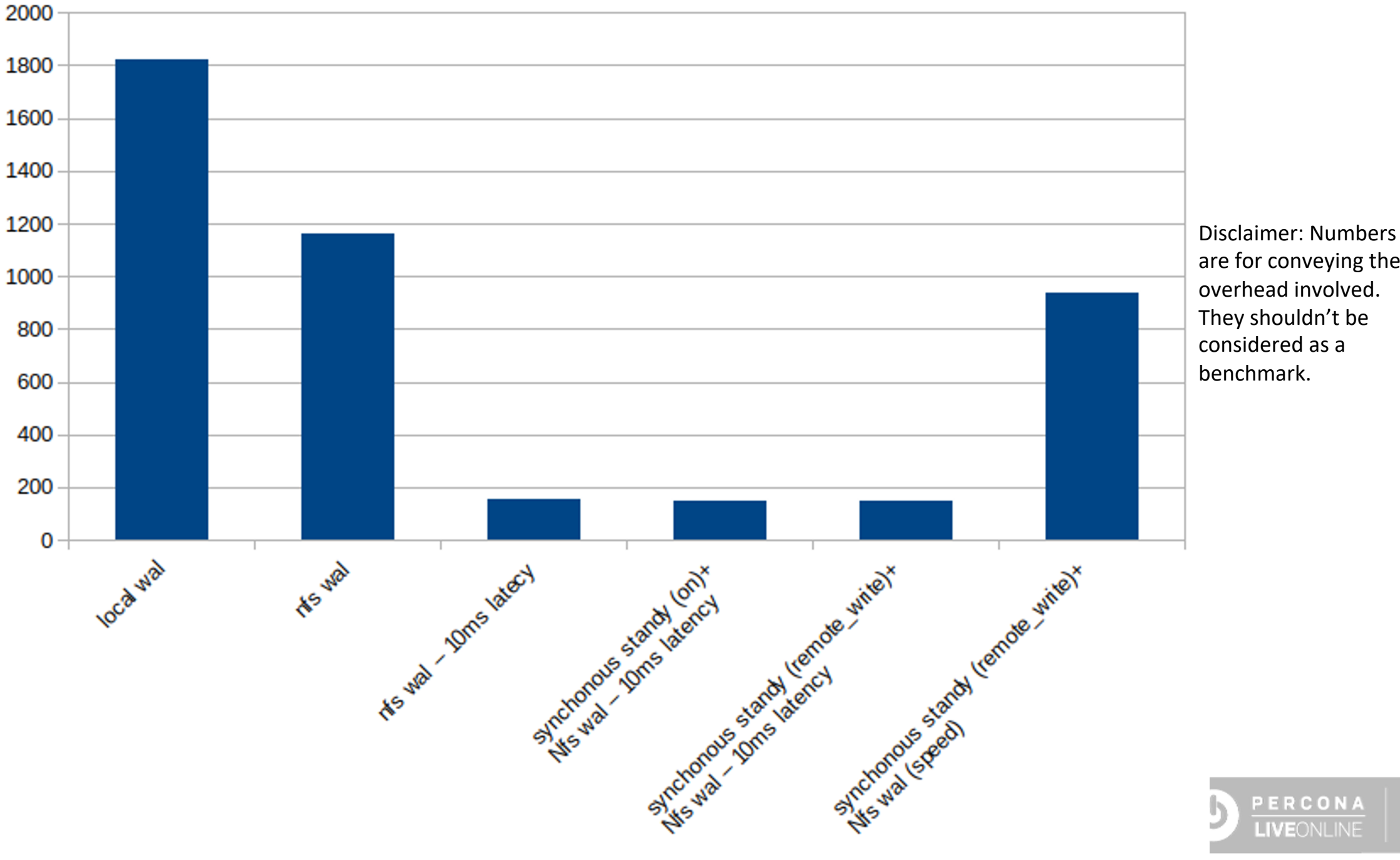

are for conveying the overhead involved. They shouldn't be

### **Thank You! Q&A**

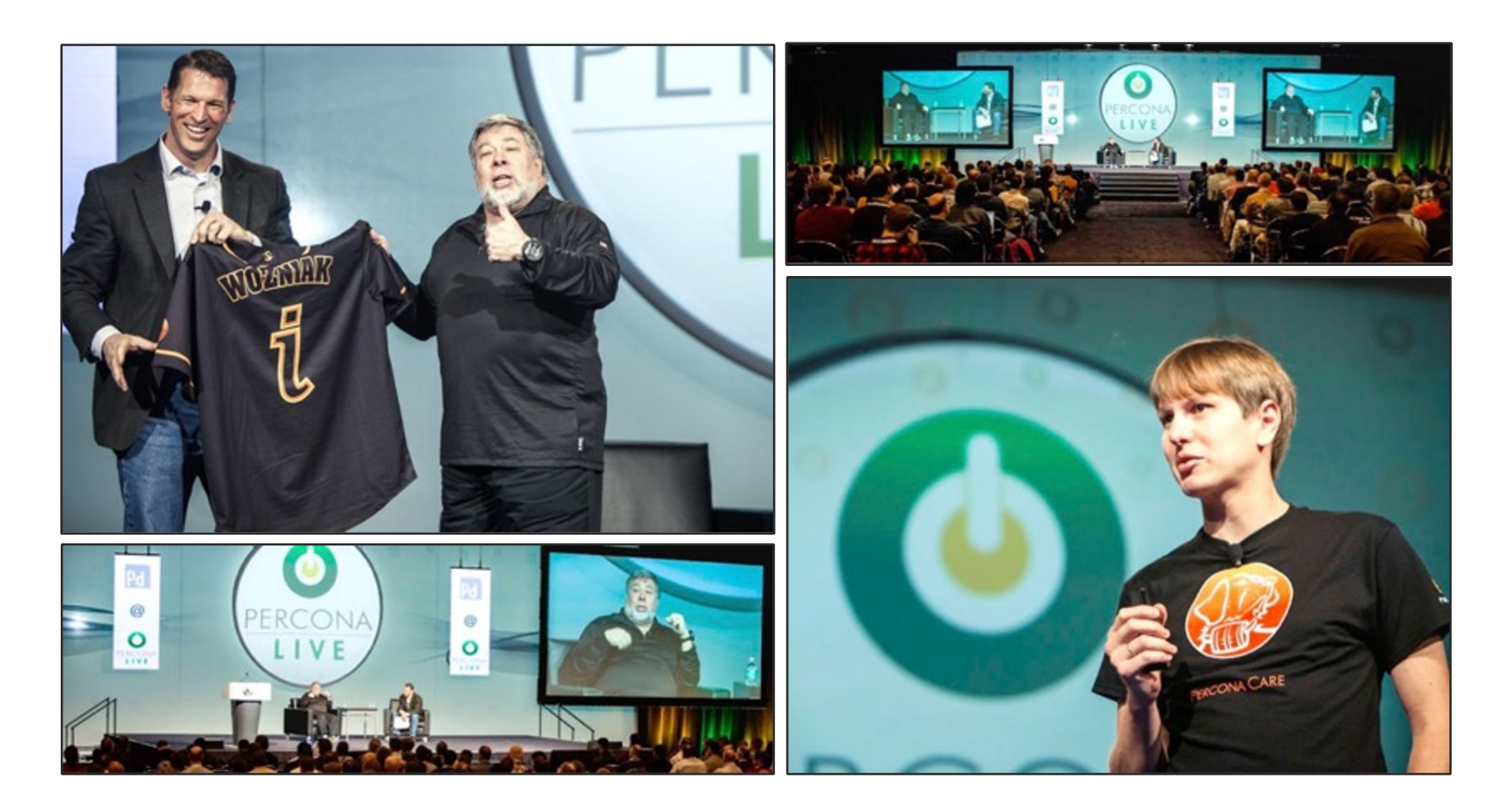

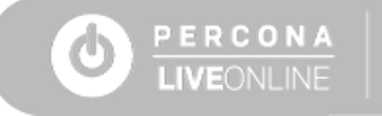